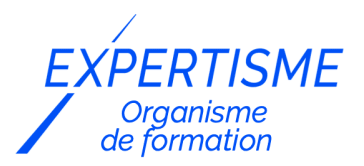

### *Formations Excel*

### **FORMATION EXCEL AVANCÉ**

Satisfaction de nos apprenants en 2023 : 98% Taux d'assiduité : 100%

- **Formez-vous selon vos disponibilités** 6 | **!** Vous proposez **3 dates au choix** et votre formateur vous confirme la date souhaitée.
- **En présentiel dans votre entreprise,** dans l'un de nos **20 centres de formation** ou en **distanciel par visioconférence.**

**Niveau : Expert**

#### **Référence** : BUR-5610 **Durée** : 14 heures soit 2 jours **Tarif formation individuelle** : 1950 € HT / Personne **Tarif Intra-Entreprise à partir de 4 Collaborateurs** : [Demandez un devis](https://www.expertisme.com/devis-formation-digitale-intra-entreprise/)

#### **Vous avez des questions sur cette formation ?**

Contactez nos conseillers au : 01 42 66 36 42 du lundi au vendredi de 9h00 à 19h ou par email [formation@expertisme.com](mailto:formation@expertisme.com)

# **Votre parcours de formation :** [>> Découvrez-le étape par étape](https://expertisme.com/docs-formations/parcours-etape-par-etape-Expertisme.pdf)

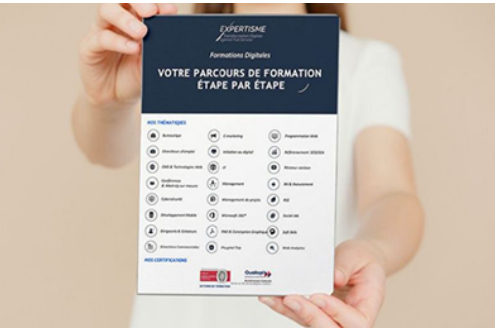

## *Contexte de la formation Excel Avancé*

Souvent utilisé quotidiennement par de nombreux professionnels, Excel est le logiciel incontournable de tableur développé par Microsoft. Il permet de manipuler des données sous forme de tableaux et de réaliser des calculs simples en automatisant les opérations. Accessible depuis n'importe quel appareil connecté à internet, Excel est un outil de productivité qu'il est fondamental de connaître.

Cette formation avancée est destinée aux utilisateurs confirmés d'Excel et souhaitant atteindre un niveau supérieur de compétences dans l'utilisation de tableur.

Nos Formateurs Experts Métiers proposent de vous rendre expert du logiciel. Vous apprendrez les fonctionnalités les plus poussées du logiciel : valeurs, formules, fonctions, formats, création de bases de données, graphiques élaborés, tableaux croisés dynamiques.

A la fin de cette formation avancée sur Excel vous aurez élargi votre champ de compétence en ayant acquis de nouvelles techniques. Vous saurez organiser ses données pour faciliter l'analyse et exploiter tout le potentiel du tableur. Vous constaterez que votre maîtrise du logiciel améliore à la fois le travail collaboratif et la productivité.

## *À qui s'adresse cette formation ?*

Toute personne souhaitant utiliser les fonctions avancées d'Excel et exploiter des données.

### *Objectifs*

- Organiser ses données pour faciliter l'analyse.
- Exploiter le potentiel du tableur.

### *Programme de la formation Excel Avancé*

#### **[1. VALEURS, FORMULES, FONCTIONS, FORMATS](#page--1-0)**

- Maîtriser les différents modes d'adressage :
	- $\circ$  relatif (A1).
	- absolu (\$A\$1)
	- mixtes (A\$1, \$A1),
- Nommer des cellules et des plages de cellules,
- Mettre en place des conditions simples, complexes, imbriquées : SI (), OU (), ET (), ESTVIDE(), ESTTEXTE(), etc.,
- Les fonctions de regroupement : SOMME.SI.ENS(), NB.SI.ENS(), MOYENNE.SI.ENS(),
- Rapatrier des données avec les fonctions de recherche, (H, V, X)
- Calculer des dates, des heures : DATE(), JOUR(), MOIS(), etc.,
- Calculer des statistiques : NBVAL(), NB(), MOYENNE(), MEDIANE(), RANG(), etc.,
- Manipuler du texte : GAUCHE(), DROITE(), STXT(), etc.,
- Mise en forme conditionnelle

### **[2. BASES DE DONNÉES](#page--1-0)**

- Créer un tableau de type base de données,
- Saisir, filtrer, rechercher et extraire des données,
- Intégrer des sous-totaux,
- Consolider les informations de plusieurs tableaux,
- Le mode "plan" et affichage synthétique des résultats,
- Calculs statistiques,
- Tris multicritères et personnalisés,
- Interroger une liste : les filtres automatiques,
- Supprimer des doublons

### **[3. RÉALISER DES GRAPHIQUES ÉLABORÉS](#page--1-0)**

- Savoir créer un graphique,
- Améliorer la présentation,
- Aller plus loin avec les graphiques,
- Insérer des objets (OLE), dessins, graphiques, etc.

### **[4. TABLEAUX CROISÉS DYNAMIQUES \(TCD\)](#page--1-0)**

- Synthétiser les données avec les TCD,
- Tableaux et graphiques croisés.
- Définitions.
- Savoir créer des tableaux croisés dynamiques,
- Grouper et dissocier des données,
- Des exemples de tableaux croisés dynamiques,
- Trier, filtrer et mettre en forme les tableaux croisés dynamiques,
- Détails et calculs personnalisés.

#### **[5. MISE EN PAGE ET IMPRESSION](#page--1-0)**

Version 3. Mise à jour le 01/01/2023

© EXPERTISME - Groupe SELECT® 2023 Tous droits réservés. Les textes présents sur cette page sont soumis aux droits d'auteur.

### *Pré-requis*

Savoir utiliser les calculs, les bases de données et les graphiques d'Excel. Posséder une licence Microsoft Office et le logiciel installé sur un ordinateur Être muni d'un ordinateur relié à Internet, possédant une caméra, un micro et un haut-parleur.

## *Points forts de la formation*

- Votre plan pédagogique de formation sur-mesure avec l'évaluation initiale de votre niveau de connaissance du sujet abordé.
- Des cas pratiques inspirés de votre activité professionnelle, traités lors de la formation.
- Un suivi individuel pendant la formation permettant de progresser plus rapidement.
- Un support de formation de qualité créé sur-mesure en fonction de vos attentes et des objectifs fixés, permettant un transfert de compétences qui vous rendent très rapidement opérationnel.
- Les dates et lieux de cette formation sont à définir selon vos disponibilités.
- Animation de la formation par un Formateur Expert Métier.
- La possibilité, pendant 12 mois, de solliciter votre Formateur Expert sur des problématiques professionnelles liées au thème de votre formation.
- Un suivi de 12 mois de la consolidation et de l'évolution de vos acquis.

## *Approche Pé dagogique*

L'approche pédagogique a été construite sur l'interactivité et la personnalisation : Présentation illustrée et animée par le Formateur Expert, partage d'expériences, études de cas, mise en situation réelle. Tous les supports sont fournis par support papier, mail ou clé USB à chaque stagiaire.

#### **Méthodologie pédagogique employée :**

Chaque formation en présentiel ou en distanciel est animée par un Formateur Expert Métier sélectionné selon ses compétences et expériences professionnelles. Apport d'expertise du Formateur, quiz en début et fin de formation, cas pratiques, échanges d'expérience. Accès en ligne au support de formation.

#### **Modalités employées et évaluation :**

Evaluation et positionnement lors de la définition du plan pédagogique avec le ou les stagiaires. Un QCM est soumis aux stagiaires le dernier jour de la formation pour valider les acquis. Une correction collective est effectuée par le Formateur. Un bilan de fin de stage à chaud est organisé entre le Formateur et le ou les stagiaires pour le recueil et la prise en compte de leurs appréciations. Une attestation de fin de stage est remise aux stagiaires.

## *Accessibilité*

Toute demande spécifique à l'accessibilité de la formation par des personnes handicapées donnera lieu à une attention particulière et le cas échéant une adaptation des moyens de la formation. Public en situation de handicap, contactez notre référent handicap au 01 42 66 36 42.

### *Formateur*

Nos Formateurs sont des Experts Métiers intervenants sur les prestations inhérentes sur la thématique de la formation. Ils réalisent les audits et co-construisent l'offre et le déroulé de la formation avec l'Ingénieur Pédagogique avant validation par le Responsable Pédagogique. Ils sont sélectionnés pour leurs compétences pédagogiques et leurs expériences dans la formation pour adultes.

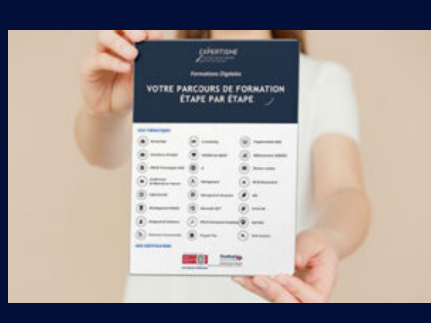

**Votre parcours de formation en détail : [>](https://expertisme.com/docs-formations/parcours-etape-par-etape-Expertisme.pdf)**[>Découvrez-le étape par étape](https://expertisme.com/docs-formations/parcours-etape-par-etape-Expertisme.pdf)

#### *VOUS AVEZ DES QUESTIONS SUR CETTE FORMATION ?*

 **>> Contactez nos conseillers au : 01 42 66 36 42** du lundi au vendredi de 9h00 à 19h

 **>> ou par email :** [formation@expertisme.com](mailto:formation@expertisme.com)

 **>> ou par le formulaire :** <https://www.expertisme.com/contact/>

*VOUS SOUHAITEZ VOUS INSCRIRE ? :* <https://www.expertisme.com/devis-formation-digitale/>

**Consultez notre site pour plus d'informations : [www.expertisme.com/formations/](https://www.expertisme.com/formations/) Lien vers la formation :<https://www.expertisme.com/formations-digitales/formation-excel-avance/>**